**РОСЖЕЛДОР ФЕДЕРАЛЬНОЕ ГОСУДАРСТВЕННОЕ БЮДЖЕТНОЕ ОБРАЗОВАТЕЛЬНОЕ УЧРЕЖДЕНИЕ ВЫСШЕГО ОБРАЗОВАНИЯ «РОСТОВСКИЙ ГОСУДАРСТВЕННЫЙ УНИВЕРСИТЕТ ПУТЕЙ СООБЩЕНИЯ» (ФГБОУ ВО РГУПС) ТАМБОВСКИЙ ТЕХНИКУМ ЖЕЛЕЗНОДОРОЖНОГО ТРАНСПОРТА (ТАТЖТ – ФИЛИАЛ РГУПС)**

СОГЛАСОВАНО

 $\mathbb{E}[\mathcal{L}_1] \times \mathbb{E}[\mathcal{L}_2]$  $\overline{\phantom{a}}$  , and the set of  $\overline{\phantom{a}}$  $\left\langle \left\langle \right\rangle \right\rangle$   $\left\langle \left\langle \right\rangle \right\rangle$   $\left\langle \left\langle \right\rangle \right\rangle$   $\left\langle \left\langle \right\rangle \right\rangle$   $\left\langle \left\langle \right\rangle \right\rangle$   $\left\langle \left\langle \right\rangle \right\rangle$   $\left\langle \left\langle \right\rangle \right\rangle$   $\left\langle \left\langle \right\rangle \right\rangle$   $\left\langle \left\langle \right\rangle \right\rangle$   $\left\langle \left\langle \right\rangle \right\rangle$   $\left\langle \left\langle \right\rangle \right\rangle$   $\left\langle \left\langle \right\r$ 

**ОТЧЕТ** 

**ПО ПРОИЗВОДСТВЕННОЙ ПРАКТИКЕ «ПРЕДДИПЛОМНОЙ»**

Специальность: 09.02.02 «Компьютерные сети» Студентки: Прохоровой З.С. Группа ТАКС – 411 Руководитель практики: Мещеряков А.Г.

Предприятие: ТаТЖТ– филиал РГУПС

Тамбов 2019 г.

### Содержание

## •Исходные данные

## •Организация IP - подсетей

- •Конфигурация ЛВС
- •Пропускная способность
- •Стандарт подключения оборудования
- •Используемое оборудование

#### Исходные данные

Спроектировать вычислительную сеть для образовательного учреждения (техникума), которое включает в себя:

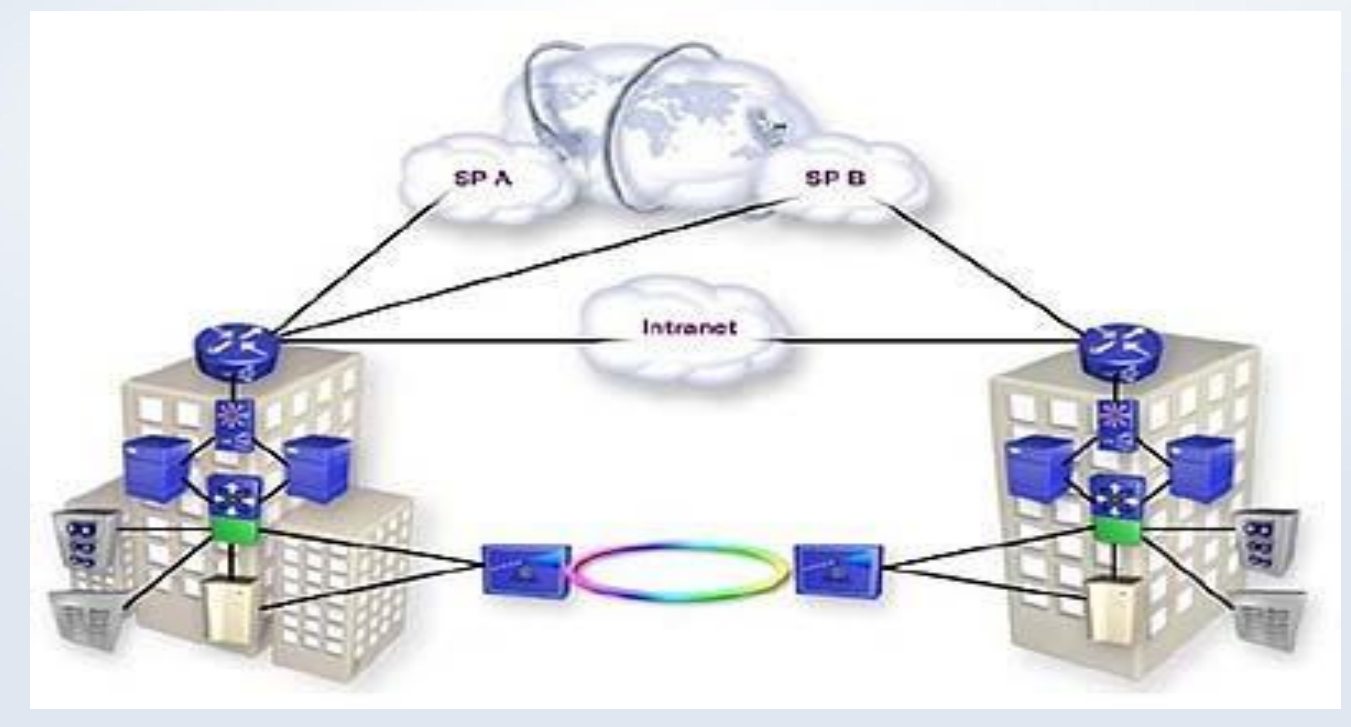

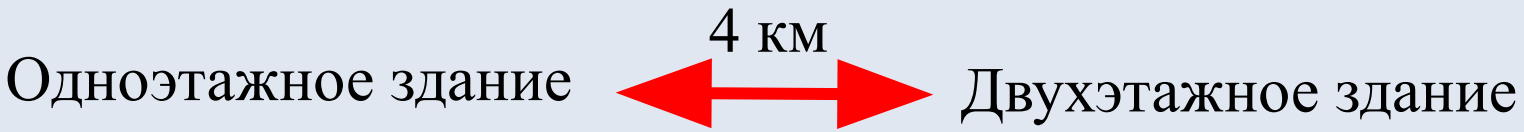

### Исходные данные

Локальную сеть техникума можно охарактеризовать как сложную, что определяется факторами:

- большим числом компьютеров– 93шт;
- камер  $18 \text{ mT}$ ;
- сетевых принтеров  $-5$  шт;
- серверов  $-4$  шт;
- разнообразием прикладных задач,

которые потребуется решать

пользователям.

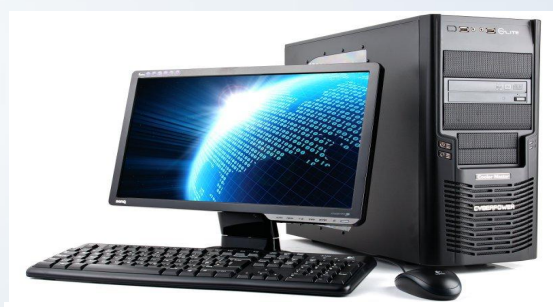

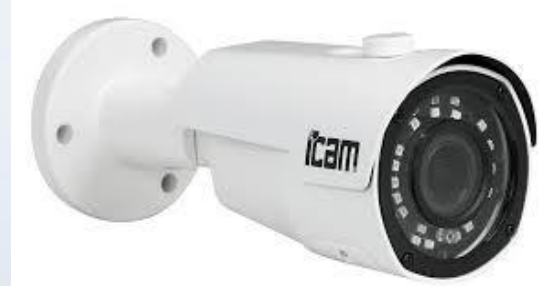

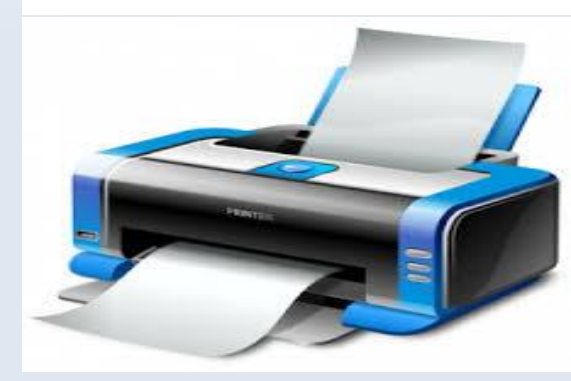

### Организация IP - подсетей

- —Отдел бухгалтерии
- —Отдел кадров
- —Преподаватели
- —Компьютерные кабинеты 113, 103, 203, 208
- —Юридический отдел
- —Административная (серверы)
- —IP видеонаблюдение
- —Приемная комиссия
- —Администрация

# Конфигурация ЛВС Архитектура «клиент – сервер»

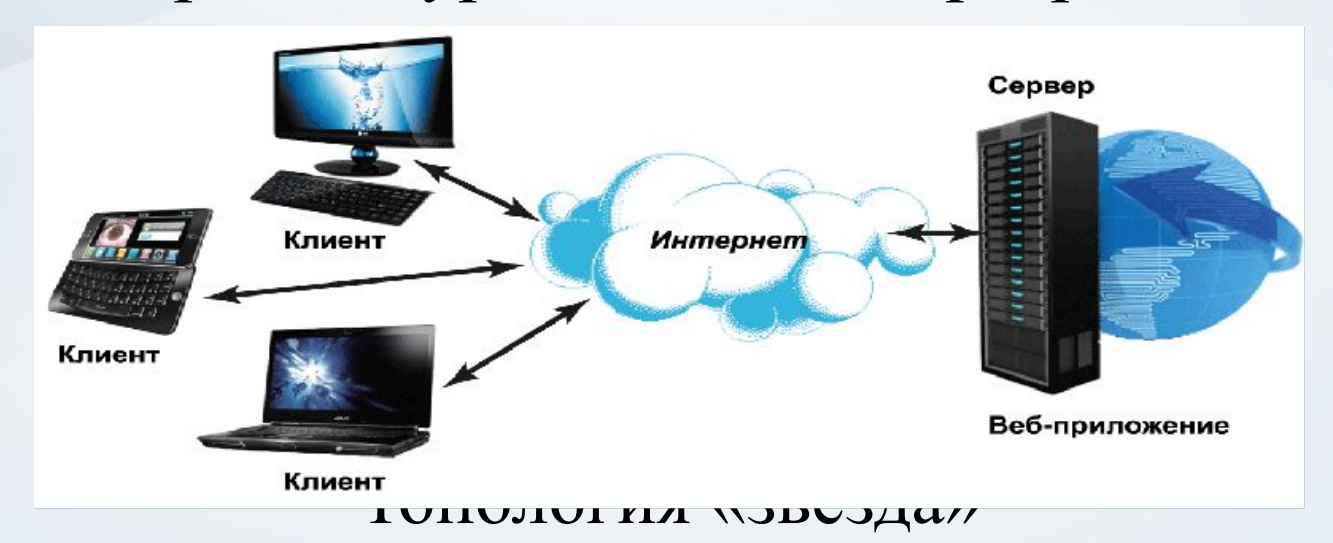

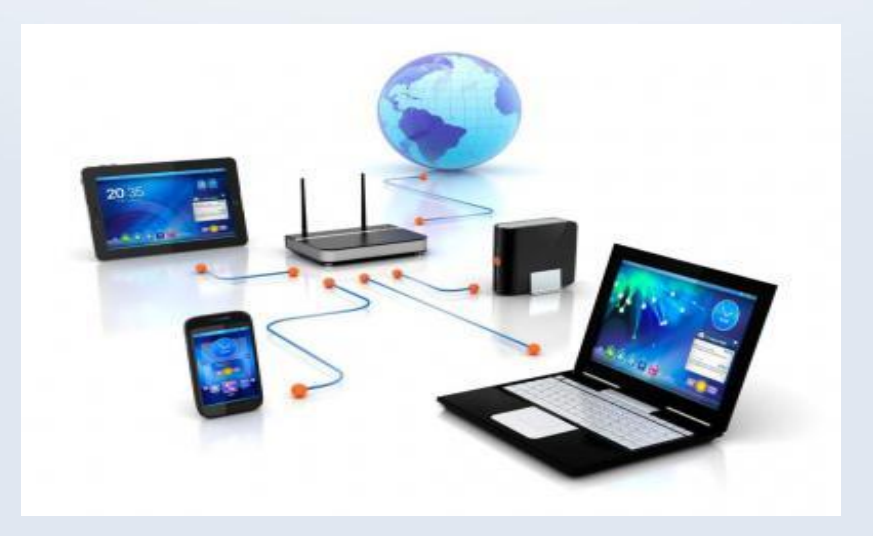

## Конфигурация ЛВС

#### Тип кабельной системы: «Витая пара»

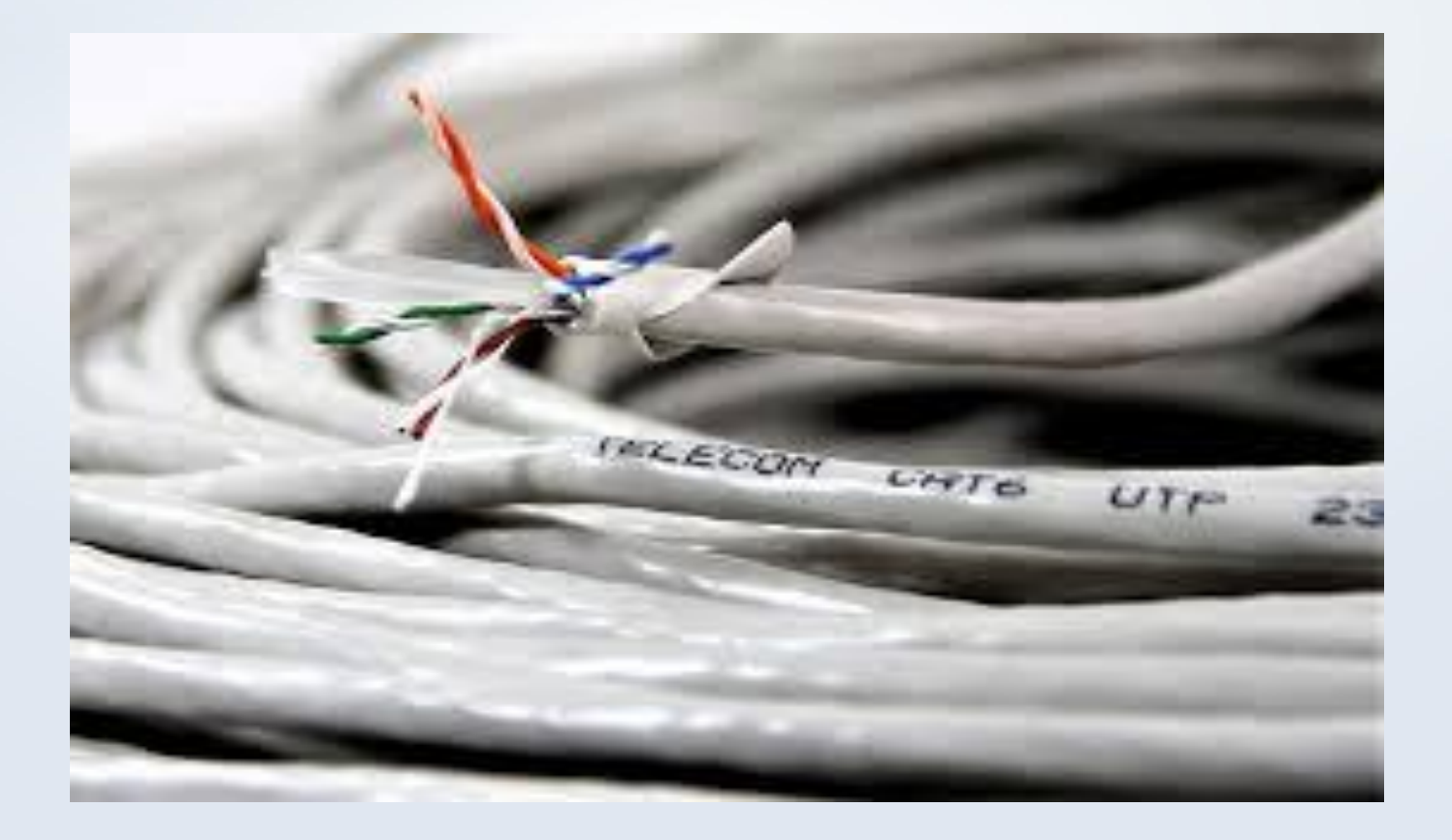

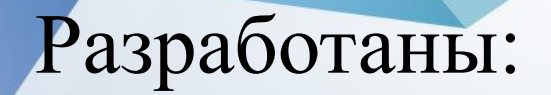

—Схема размещения сетевого оборудования первого этажа, двухэтажного здания техникума;

—Схема размещения сетевого оборудования второго этажа, двухэтажного здания техникума;

—Схема размещения сетевого оборудования одноэтажного здания;

—Схема организации связи локальной вычислительной сети техникума.

#### Пропускная способность

Электронная почта (500 кбайт х 47 хоста)/1 с = 23500 кбайт/с или 183.59 Мбит/с.

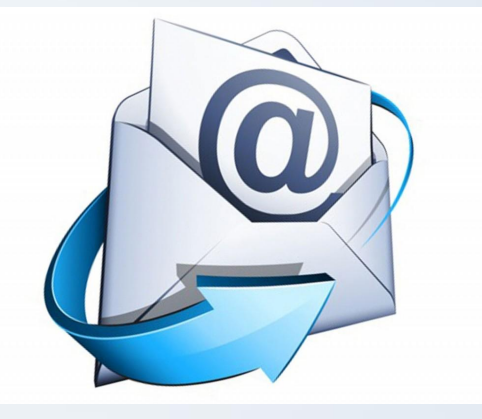

IP - видеонаблюдение 66.42 Мбит/с  $\times$  1.25 = 83.025 Мбит/с.

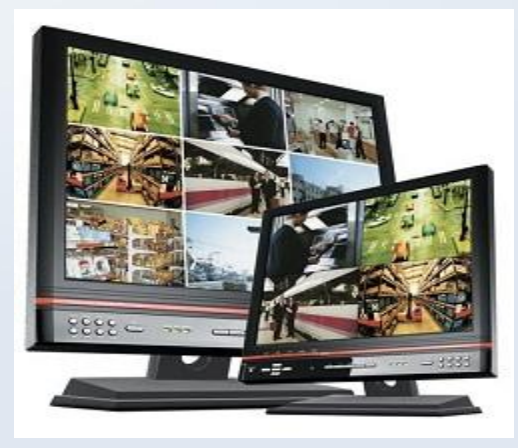

#### Стандарт подключения оборудования

При проектировании ЛВС техникума необходимо использовать технологию GigabitEthernet стандарта 1000Base-T.

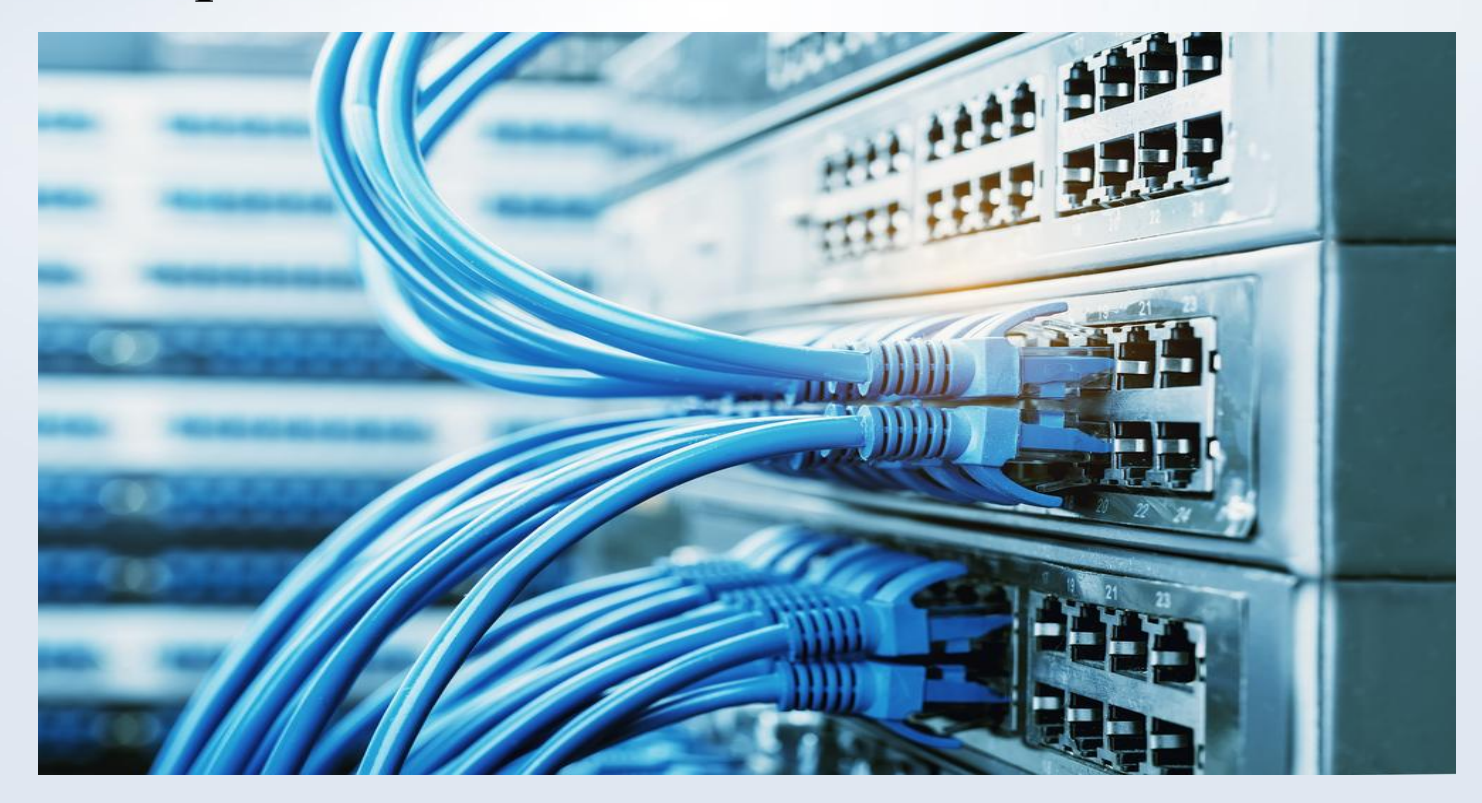

### Используемое оборудование

#### Активное сетевое оборудование

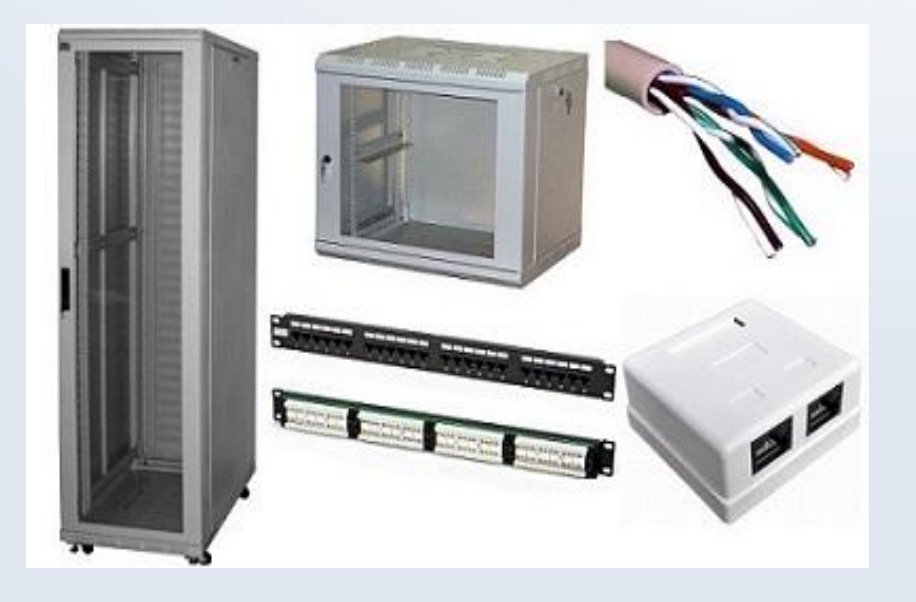

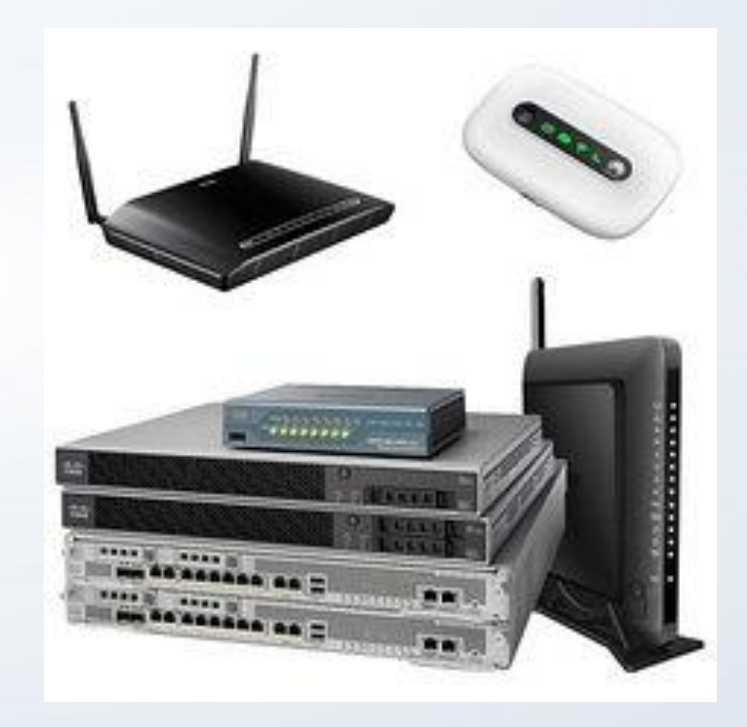

#### Пассивное сетевое оборудование

### Подбор и описание программно – аппаратных средств

- —Операционные системы
- —Офисные программы
- —Антивирусное ПО
- —Специализированное ПО (1С)

### Источники бесперебойного питания (ИБП)

•Мощность ИБП для сервера  $=(25,7+473,7)\times1,3\approx650$  BA

•Мощность ИБП для рабочих станций  $=(26,25+140)\times1,3 \approx 217$  BA

### Система кондиционирования серверного помещения

Необходимая мощность кондиционера  $Q = 3\,572,1 + 2888,95 + 260 \times 2$ = 6 981,05 Вт или 6,98 кВт

### Расчет требуемой длины кабеля для ЛВС

Общая длина кабеля UTP составляет:

 $D$ общ = (671,49 + 375,21 + 213,74 + 148,3 + 1 470)  $x 1, 1 = 3 166, 6$  метров.

Округляем до целого числа и получаем = 3167 метров.

#### Требования к организации рабочих мест пользователей персональных электронно –

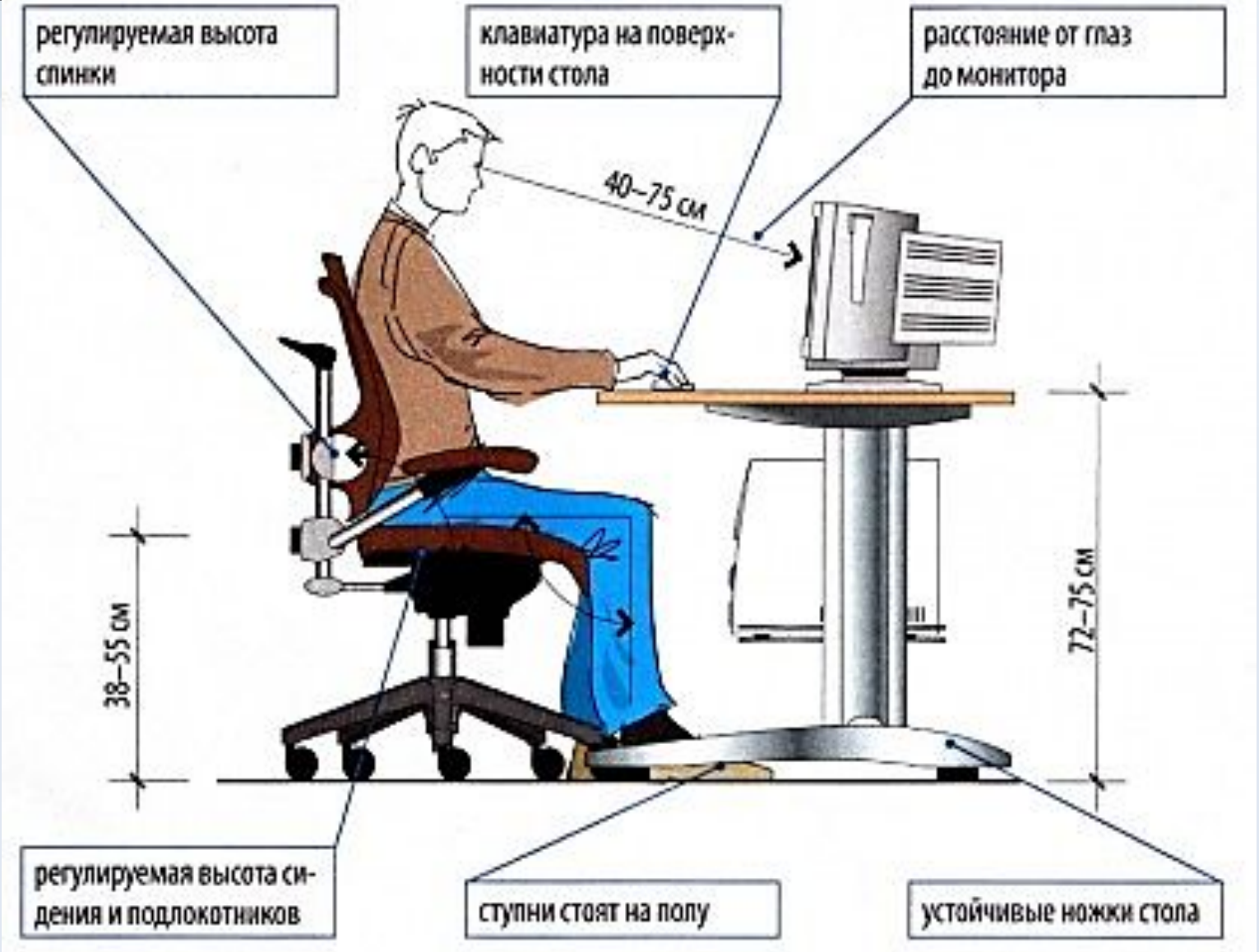

### Экономическая часть

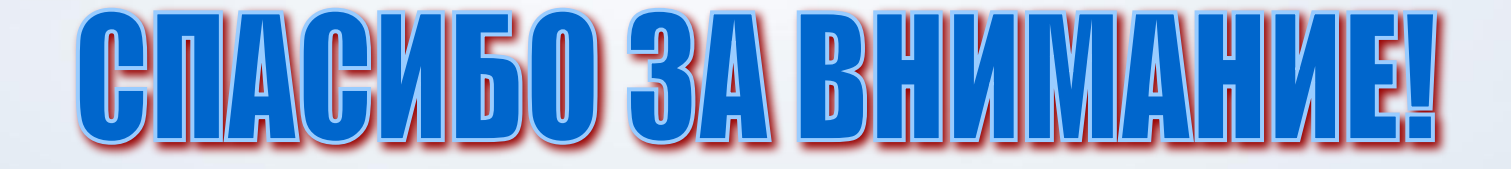